## **EXTIC ポータルへのログイン方法**

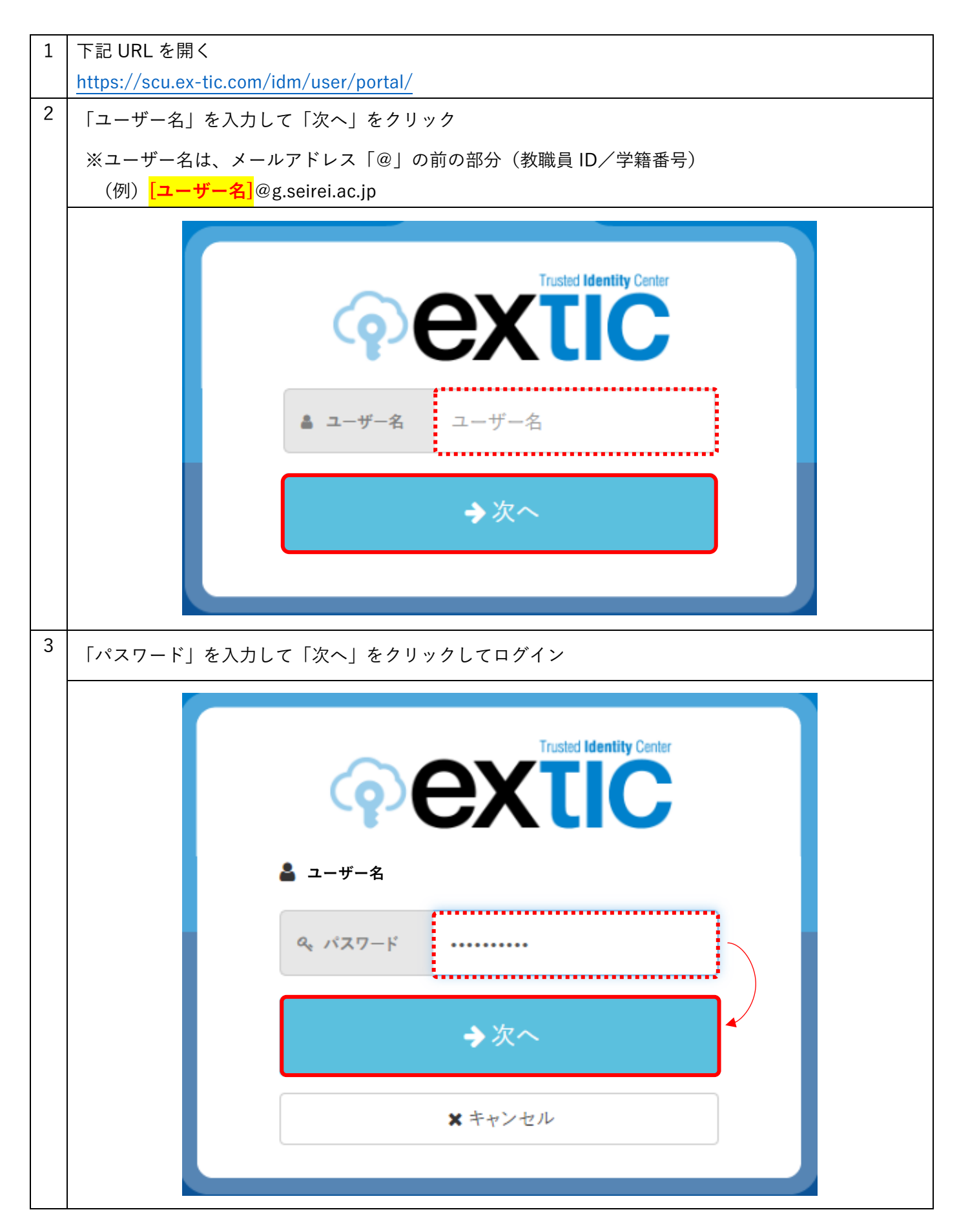

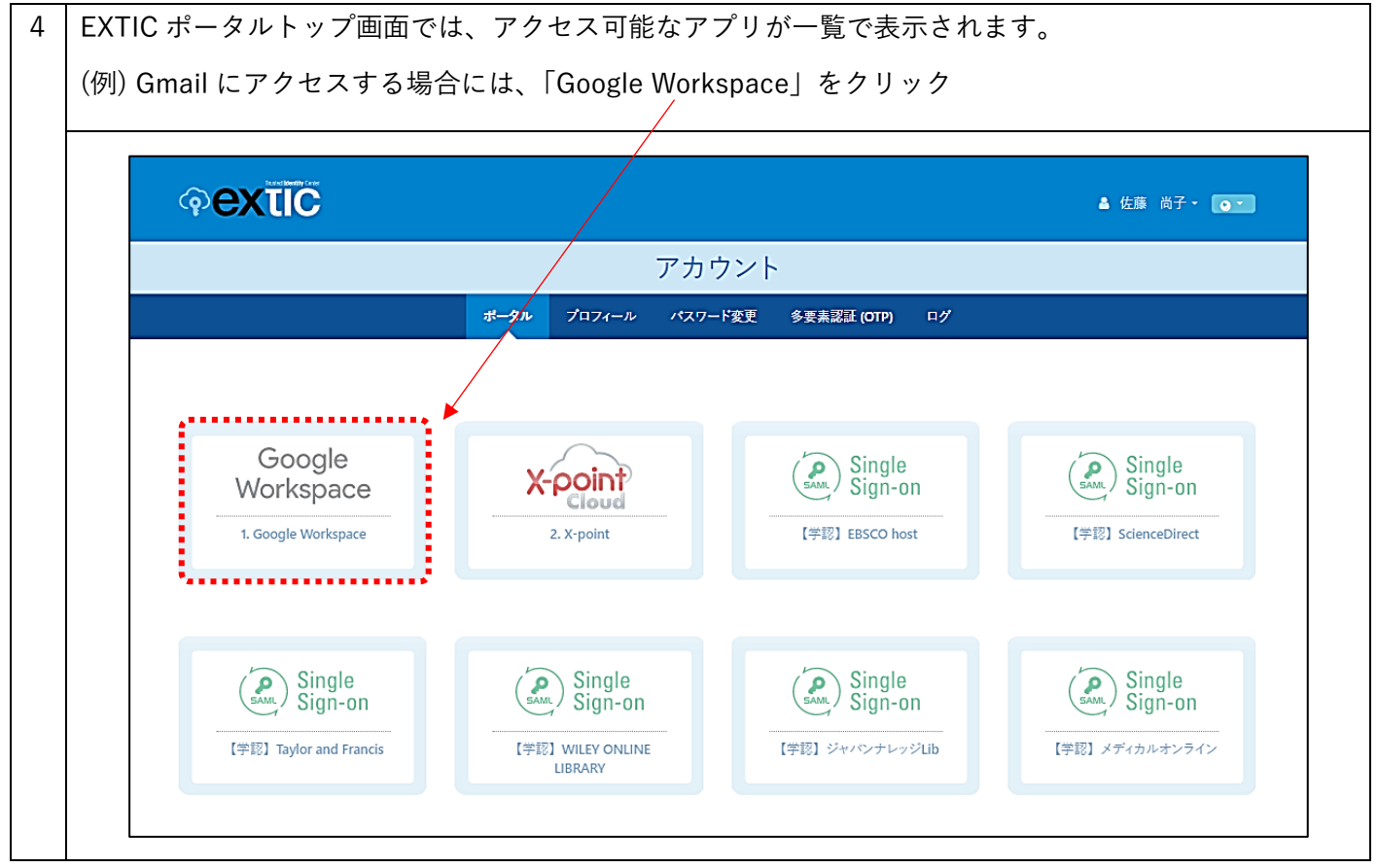